### Interpolazione e integrazione numerica

Carlo Mancini

16 dicembre 2015

K ロ K K (P) K (E) K (E) X (E) X (P) K (P)

[Integrazione numerica](#page-13-0)

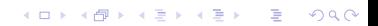

<span id="page-2-0"></span>Interpolazione con i polinomi di Lagrange - Introduzione

- Immaginiamo di conoscere il valore di  $f(x)$  solo in alcuni punti  $\{x_1, \ldots, x_n\}$
- $\blacktriangleright$  Con l'interpolazione cerchiamo una funzione  $L(x, \vec{c})$  (dove  $\vec{c}$ sono una serie di parametri) che approssimi  $f(x)$ :

$$
L(x, \vec{c}) \approx f(x) \tag{1}
$$

almeno nell'intervallo  $[x_{min}, x_{max}]$ 

Inoltre chiediamo che  $L(x, \vec{c})$  eguagli  $f(x)$  nei punti in cui quest'ultima assume un valore noto  $({x_i})$ 

$$
L(x_i, \vec{c}) = f(x_i) \qquad \forall i \in \{1, \dots, n\}
$$
 (2)

 $\blacktriangleright$  Possiamo cercare  $L(x_i, \vec{c})$  come combinazione lineare di altre funzioni  $\phi_i(x)$ :

$$
L(x_i, \vec{c}) = \sum_{i=1}^{n} c_i \phi_i(x) \tag{3}
$$

dove gli  $c_i$  sono dei coefficienti

 $\blacktriangleright$  Grazie all'arbitrarietà su  $L(x_i, \vec{c})$  e dunque sulle  $\phi_i(x)$ , possiamo imporre che:

<span id="page-3-0"></span>
$$
\phi_i(x_j) = \delta_{ij} \tag{4}
$$

- $\blacktriangleright$  dove  $\delta_{ij}$  è detta *delta di Kronecher* e vale 1 se  $i = j e 0$ altrimenti
- la condizione [4](#page-3-0) significa chiedere che ogni  $\phi_i$  valga 1 in  $x = x_i$ e che in tutti gli altri punti  $x_j$  in cui è nota la funzione  $f(x)$ valga 0; questa condizione ancora lascia arbitrarietà sulle  $\phi_i$

Ricordando che abbiamo imposto che  $L(x, \vec{c})$  assuma lo stesso valore di  $f(x)$  nei punti  $x_i$  in cui quest'ultima è nota

$$
f(x_j) = L(x_j, \vec{c})
$$
 (5)

 $\blacktriangleright$  sostituendo a  $L(x_i, \vec{c})$  la combinazione di funzioni più semplici  $\phi_i(x)$ :

$$
f(x_j) = \sum_{i=1}^{n} c_i \phi_i(x_j)
$$
 (6)

ricordando la condizione sulle  $\phi_i$  nei punti in cui f è nota:

$$
f(x_j) = \sum_{i=1}^{n} c_i \delta_{ij}
$$
 (7)

**P** possiamo fissare il valore dei coefficienti  $c_i$ 

$$
f(x_j) = c_j
$$
 (8)

Ricapitolando - Interpolazione con i polinomi di Lagrange

 $\blacktriangleright$   $L(x_i)$  è una combinazione lineare di funzioni  $\phi_i.$  I coefficienti della c.l. sono i valori della  $f(x)$  in ciascuno dei punti  $x_i$  in cui assume un valore noto:

$$
L(x) = \sum_{i=1}^{n} f(x_i) \phi_i(x) \tag{9}
$$

 $\blacktriangleright$  le  $\phi_i$  sono ancora arbitrarie ma abbiamo imposto che ognuna valga 0 in tutti i punti  $x_j$  in cui  $f(x)$  assume un valore noto eccetto che nel punto  $x_i$ , dove  $\phi_i$  vale 1:

$$
\phi_i(x_j) = \delta_{ij} \tag{10}
$$

**KORKAR KERKER EL VOLO** 

**P** possiamo scegliere le  $\phi_i$  come dei polinomi:

$$
\phi_i(x) = \alpha \prod_{k=1, k \neq i}^n (x - x_k) \tag{11}
$$

**KORKAR KERKER EL VOLO** 

dove gli  $x_k$  sono sempre i punti in cui  $f(x)$  è nota

**In** questa scelta verifica la condizione  $\phi_i(x_i) = \delta_{ij}$ , infatti per ogni  $x_i \neq x_i$  almeno uno dei termini della produttoria è nullo.

 $\blacktriangleright$  per imporre che ogni  $\phi_i(x)$  valga 1 in  $x = x_i$ :

$$
\phi_i(x_i) = \alpha \prod_{k=1, k \neq i}^{n} (x_i - x_k) = 1
$$
 (12)

 $\blacktriangleright$  da cui:

$$
\alpha = \prod_{k=1, k \neq i}^{n} \frac{1}{(x_i - x_k)}\tag{13}
$$

 $\blacktriangleright$  quindi ogni  $\phi_i$ :

$$
\phi_i(x) = \prod_{k=1, k \neq i}^{n} \frac{(x - x_k)}{(x_i - x_k)}
$$
(14)

K ロ ▶ K @ ▶ K 할 > K 할 > 1 할 > 1 이익어

## Riassumendo - Interpolazione con i polinomi di Lagrange

► Ognuna delle  $\phi_i$  è un polinomio di grado  $n - 1$ 

$$
\phi_i(x) = \prod_{k=1, k \neq i}^{n} \frac{(x - x_k)}{(x_i - x_k)}
$$
(15)

 $\blacktriangleright$  Infine:

$$
L(x) = \sum_{i=1}^{n} f(x_i) \prod_{k=1, k \neq i}^{n} \frac{(x - x_k)}{(x_i - x_k)}
$$
(16)

K ロ ▶ K @ ▶ K 할 ▶ K 할 ▶ | 할 | ⊙Q @

Per  $n = 2$  si parla di interpolazione lineare, infatti  $L(x)$  è di primo grado:

$$
L(x) = f(x_1)\frac{(x - x_2)}{(x_1 - x_2)} + f(x_2)\frac{(x - x_1)}{(x_2 - x_1)}
$$
(17)

 $\blacktriangleright$  Per  $n = 3$ :

$$
L(x) = f(x_1) \frac{(x - x_2)}{(x_1 - x_2)} \frac{(x - x_3)}{(x_1 - x_3)}
$$
(18)

+ 
$$
f(x_2)\frac{(x-x_1)}{(x_2-x_1)}\frac{(x-x_3)}{(x_2-x_3)}
$$
 (19)

+ 
$$
f(x_3)\frac{(x-x_1)}{(x_3-x_1)}\frac{(x-x_2)}{(x_3-x_2)}
$$
 (20)

K ロ ▶ K @ ▶ K 할 > K 할 > 1 할 > 1 이익어

# Il codice - Interpolazione con i polinomi di Lagrange

La seguente funzione restituisce il valore di  $L(y)$  dati gli array dei valori che la funzione assume  $(f)$  nei punti  $x$ 

```
double Lagrange ( double y, double *f, double *x, int n)
{
  double P, S = 0.;
  int i, i;
  for (i = 0; i < n; i++)
    {
      P = 1.:
      for (j = 0; j < n; j++)\left\{ \right.if (j != i){
               P \equiv (y - x[j]) / (x[i] - x[j]);}
         }
       S += P∗ f [ i ] ;
  }
  return S;
}
```

$$
L(y) = \sum_{i=1}^{n} f(x_i) \prod_{j=1, j \neq i}^{n} \frac{(y - x_j)}{(x_i - x_j)}
$$

```
double Lagrange ( double y, double *f, double *x, int n)
{
  double P, S = 0.;
  int i, i;
  for (i = 0; i < n; i++)
   {
      P = 1.:
      for (j = 0; j < n; j++){
          if (j != i){
              P \cong (y - x[j]) / (x[i] - x[j]);}
         }
      S += P∗ f [ i ] ;
  }
  return S;
}
```
## <span id="page-13-0"></span>Integrale di una funzione

 $\blacktriangleright$  L'integrale è un operatore che data una funzione ne associa l'area sottesa dal grafico in un intervallo  $[a, b]$ 

$$
I \equiv \int_{a}^{b} f(x)dx
$$
 (21)

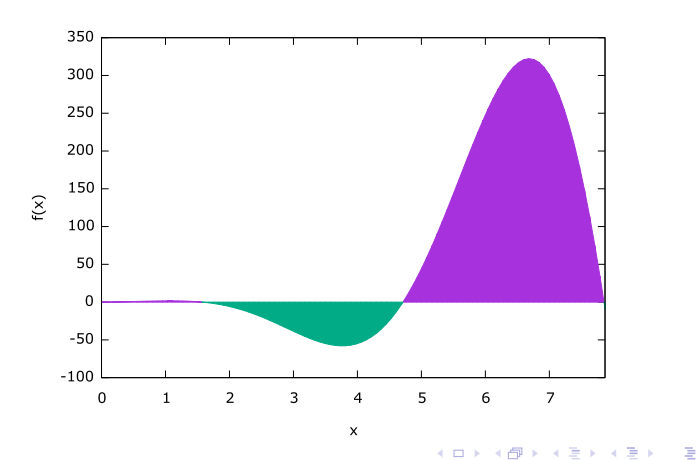

 $299$ 

### Primitiva di una funzione

 $\blacktriangleright$  La primitiva di una funzione  $f(x)$  è una  $F(x)$  tale che:

$$
F'(x) = f(x) \tag{22}
$$

► allora l'integrale *I* di  $f(x)$  è:

$$
I \equiv \int_{a}^{b} f(x)dx = F(b) - F(a)
$$
 (23)

### Additivit`a degli integrali

 $\blacktriangleright$  L'integrale di una funzione in un intervallo  $[a, b]$  è uguale alla somma degli integrali negli intervalli  $[a, c]$  e  $[c, b]$  se  $a < c < b$ :

$$
I \equiv \int_{a}^{b} f(x)dx = \int_{a}^{c} f(x)dx + \int_{c}^{b} f(x)dx \qquad (24)
$$

K ロ ▶ K @ ▶ K 할 > K 할 > 1 할 > 1 이익어

# Integrali numerici

 $\triangleright$  Non sempre la primitiva della funzione integranda è calcolabile analiticamente

 $\triangleright$  in questi casi si possono usare metodi numerici per stimare l'integrale

### Sfruttare l'additività

- **Possiamo dividere il dominio di integrazione**  $[a, b]$  in sottointervalli piccoli a piacere nei limiti imposti dall'architettura del computer  $[c_0, c_1], [c_1, c_2], \ldots, [c_{n-1}, c_n]$
- $\blacktriangleright$  a coincide con  $c_0$  e b con  $c_n$
- $\triangleright$  sfruttando l'additività degli integrali possiamo calcolare l'integrale  $I$  come la somma degli integrali sugli intervalli  $[c_i, c_{i+1}]$

$$
\int_{a}^{b} f(x)dx = \sum_{i=0}^{n-1} \int_{c_i}^{c_{i+1}} f(x)dx
$$
 (25)

**KORKAR KERKER EL VOLO** 

#### Il metodo dei rettangoli "ProgrammazioneScientifica" — 2006/3/6 — 14:23 — page 203 — #233

 $\triangleright$  se gli intervalli sono sufficientemente piccoli (e la funzione regolare) possiamo approssimare la funzione in ognuno degli intervalli come costante

$$
\int_{c_i}^{c_{i+1}} f(x)dx = C_i \cdot (c_{i+1} - c_i) = C_i \cdot h \tag{26}
$$

dove  $h$  è la dimensione degli intervalli (ovvero:  $c_{i+1} - c_i \ \forall i \in [0, n]$ ) e  $C_i \equiv f(\xi)$ , con  $\xi \in [a, b]$  arbitrario

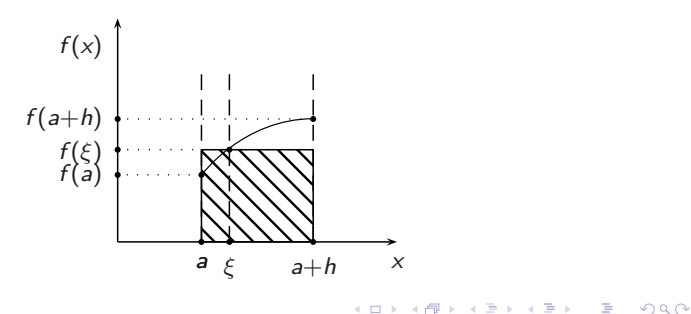

### Il metodo del punto di mezzo

ightharpoonup is signifial punto al centro di ogni intervallo

$$
\xi = \frac{c_{i+1} + c_i}{2} \tag{27}
$$

**KORK STRAIN A BAR SHOP** 

 $\blacktriangleright$  equivalente a qualunque trapezio di altezza  $h$ , con il lato obliquo passante per  $f(\xi)$ 

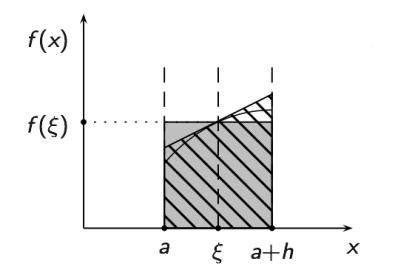

## Il main

```
\#include \langlemath.h>
\#include \ltstdio.h>
```

```
#define TYPE double
```

```
TYPE midpoint (TYPE a, TYPE b, int n, TYPE (*f)(TYPE));
TYPE midpoint2 (TYPE a, TYPE b, int n, TYPE (* f)(TYPE));
TYPE func (TYPE);
```

```
int main()
{
  TYPE a = 0., b = 2.M.P1;
  int M = 12:
  int i:
  TYPE l=midpoint(a, b, M, func);
  printf (" 1: \neg\% | f \neg\}/n" , 1 );
  TYPE 12 = midpoint2(a, b, M, func);
   p r i n t f (" 12 : \sqrt{6} I f \sqrt{n}", 12 );
  return 0;
}
```
## Una cattiva realizzazione dell'algoritmo del punto di mezzo

```
TYPE midpoint (TYPE a, TYPE b, int n, TYPE (*f)(TYPE))
 {
    TYPE 1 = 0., x = a;
    TYPE h = (b - a) / (TYPE) n;
     int sc = 0;
     while (x < b){
             1 \div = (*f)(x + 0.5 * h);x \neq h ;
             sc++;
         }
\#ifdef _DEBUG
     printf ("midpoint \mathsf{L} \setminus \mathsf{L} : \mathsf{L} \setminus \mathsf{L} . \mathsf{L} \setminus \mathsf{L} . \mathsf{L} \setminus \mathsf{L} and \mathsf{L} \setminus \mathsf{L} and \mathsf{L} \setminus \mathsf{L} and \mathsf{L} \setminus \mathsf{L} and \mathsf{L} \setminus \mathsf{L} and \mathsf{L} \setminus \mathsf{L} and \mathsf{L} \setminus \#endif
     return \t + h;}
```
**KORK STRAIN A BAR SHOP** 

### Valore dell'integrale in funzione del numero di sottodomini

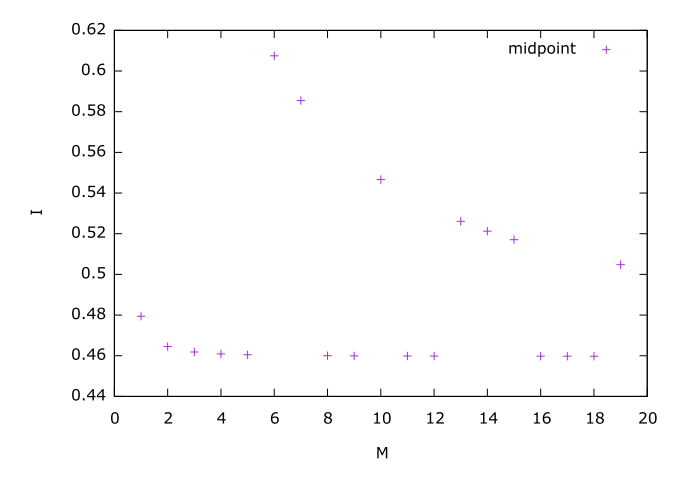

Integrale di  $sin(x)$  fra 0 e 1 in funzione del numero di sottodomini  $M$  con cui è calcolato. Sembrano esserci due diversi andamenti.

> $\Rightarrow$ ă  $QQ$  $\mathbf{h}$ ÷

### Una buona realizzazione dell'algoritmo del punto di mezzo

```
TYPE midpoint2 (TYPE a, TYPE b, int n, TYPE (*f)(TYPE))
{
  TYPE I = 0., x;
  TYPE h = (b - a) / (TYPE) n;
  int i:
  int sc=0;
  for (i = 0; i < n; i++){
      x = a + h * i + 0.5 * h;
      I \leftarrow ( * f)(x);
      sc++;}
\#ifdef _DEBUG
  printf ("midpoint2_h:_\%.55 f n steps: \sqrt{6d} \n", h, sc );
#endif
  return \, 1 * h;
}
```
**KORK STRAIN A BAR SHOP** 

### Valore dell'integrale in funzione del numero di sottodomini

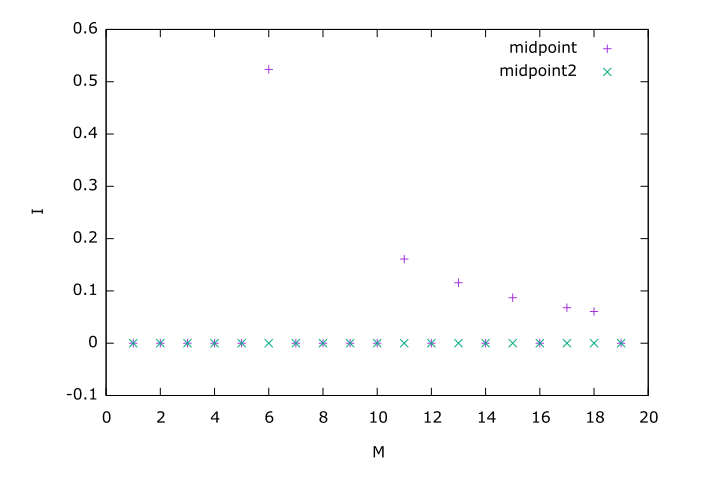

Integrale di  $sin(x)$  fra 0 e  $2\pi$  in funzione del numero di sottodomini  $M$  con cui è calcolato. Il primo algoritmo mostra la stessa anomalia, mentre il secondo no. $(1, 1)$   $(1, 1)$   $(1, 1)$   $(1, 1)$   $(1, 1)$   $(1, 1)$  $\rightarrow \equiv$ 

 $299$ 

Þ

# Valore dell'integrale in funzione del numero di sottodomini

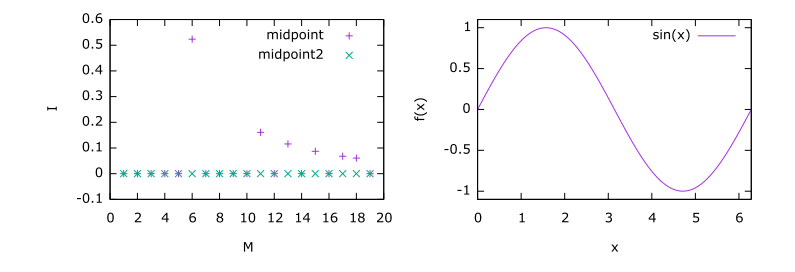

(Anche ponendo  $M = 1$  il valore dell'integrale viene 0 perché  $sin(x)$  è simmetrica rispetto al punto centrale del dominio di integrazione.)

K ロメ K 御 X K 君 X K 君 X

 $2990$ 

B

# Problemi di precisione

 $\blacktriangleright$  0.1 in rappresentazione binaria è:

 $0011...$ 

- $\blacktriangleright$  0.1 è 1/10. 10 in rappresentazione binaria è 1010. La divisione di per  $1010$  fra binari è un numero periodico
- $\blacktriangleright$  in rappresentazione decimale è un numero leggermente superiore o minore di 01. a seconda di dove viene troncata la rappresentazione

# Problemi di precisione

- ► Un simile problema di precisione causa l'errore per alcuni valori di  $M$  nel primo algoritmo visto
- $\triangleright$  infatti il ciclo while termina quando x è maggiore o uguale a b
- $\triangleright$  all'ultimo passo x è uguale a h · n che, a meno di errori di precisione, è uguale a b
- $\triangleright$  tuttavia, proprio per i problemi di precisione esposti prima, per alcuni valori di  $M \times h$ ! = b, ed è più grande o più piccolo a seconda della macchina
- $\triangleright$  per questo motivo il primo algoritmo in questi casi fa un passo in più (o in meno) di quello che dovrebbe
- $\blacktriangleright$  la seconda implementazione non è affetta da questo problema perché il ciclo for fa sempre n passi